## **QGIS Application - Bug report #19927 DB Manager looses target while importing more than one SHP into PostgreSQL**

*2018-09-24 07:55 AM - Jörn Henrich*

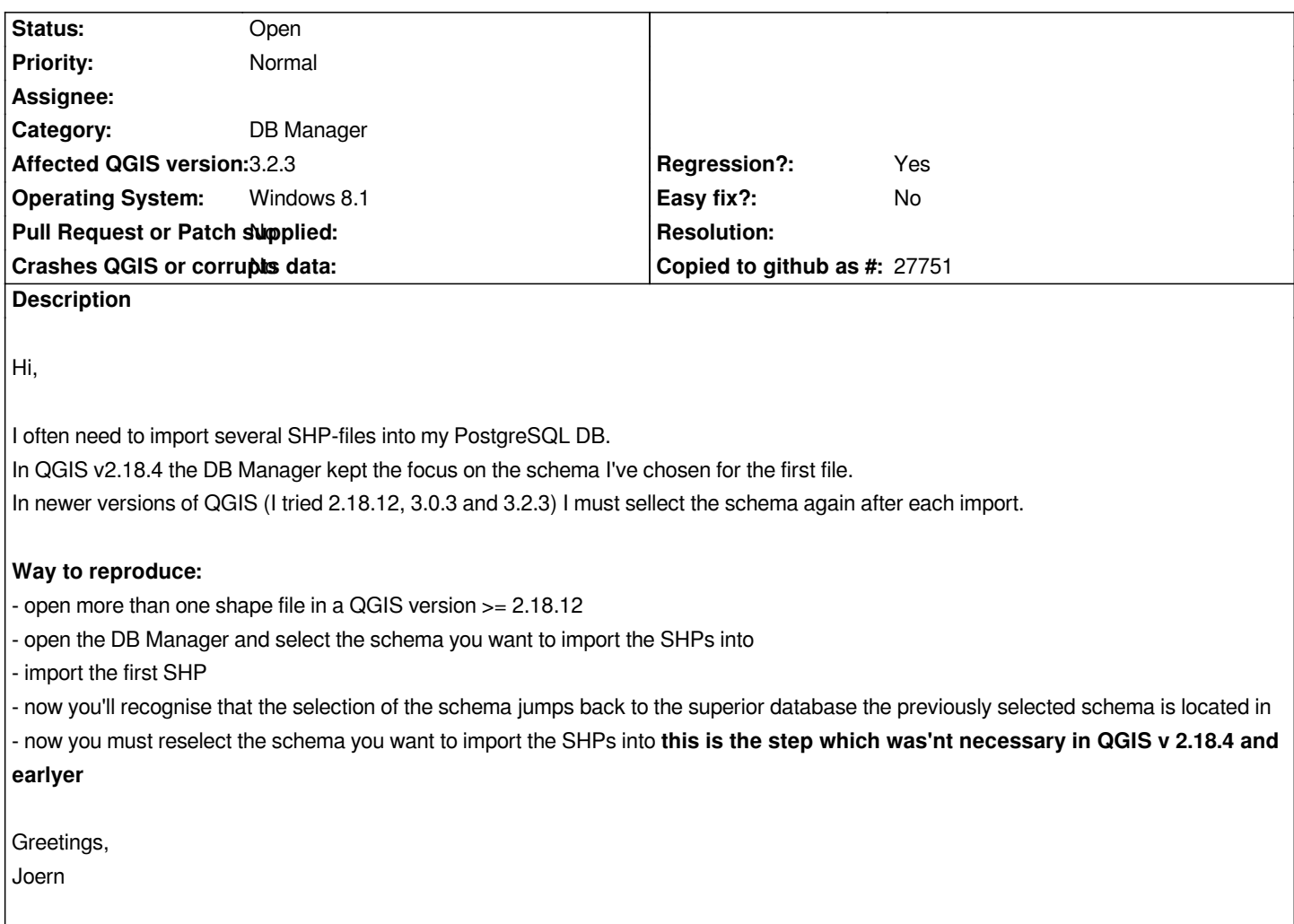